# **CS193P - Lecture 3**

**iPhone Application Development**

**Custom Classes Object Lifecycle Autorelease Properties**

### **Announcements**

- Assignments 1A and 1B **due Wednesday 1/13 at 11:59 PM**
	- · Enrolled Stanford students can email cs193p@cs.stanford.edu with any questions
	- Submit early! Instructions on the website...
		- **■ Delete the "build" directory manually, Xcode won't do it**

### **Announcements**

- Assignments 2A and 2B **due Wednesday 1/20 at 11:59 PM**
	- 2A: Continuation of Foundation tool
		- Add custom class
		- **Basic memory management**
	- 2B: Beginning of first iPhone application
		- Topics to be covered on Thursday, 1/14
		- Assignment contains extensive walkthrough

# **Enrolled students & iTunes U**

- Lectures have begun showing up on iTunes U
- Lead time is longer than last year
- **• Come to class!!**
	- Lectures may not post in time for assignments

### **Office Hours**

- Paul's office hours: Thursday 2-4, Gates B26B
- David's office hours: Mondays 4-6pm: Gates 360

# **Today's Topics**

- Questions from Assignment 1A or 1B?
- Creating Custom Classes
- Object Lifecycle
- Autorelease
- Objective-C Properties

# **Custom Classes**

## **Design Phase**

- Create a class
	- Person
- Determine the superclass
	- NSObject (in this case)
- What properties should it have?
	- Name, age, whether they can vote
- What actions can it perform?
	- Cast a ballot

### **Defining a class A public header and a private implementation**

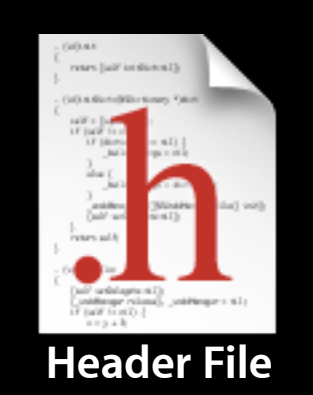

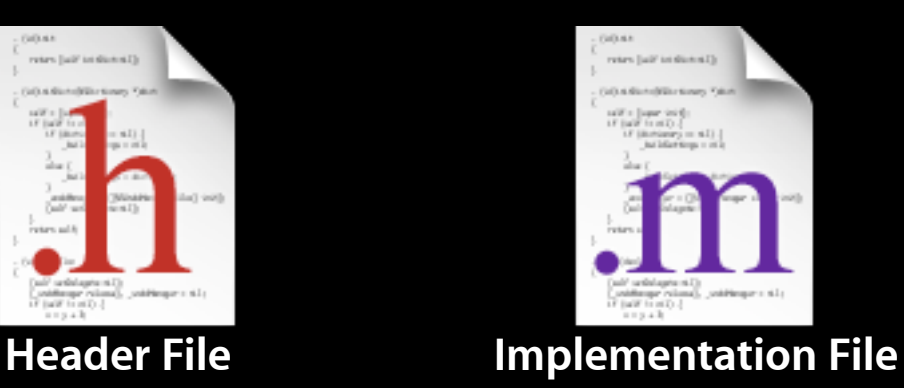

Tuesday, January 12, 2010 **9** 

### **Defining a class A public header and a private implementation**

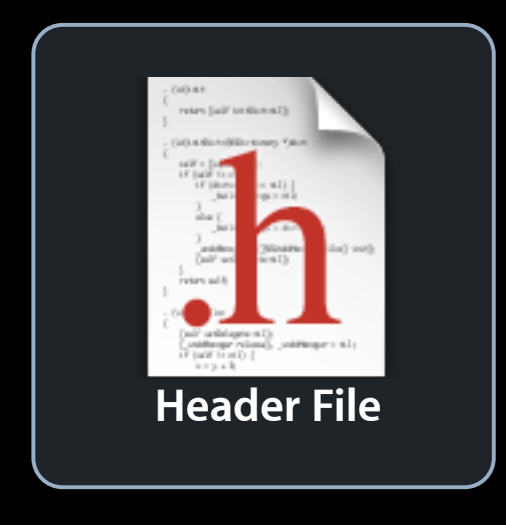

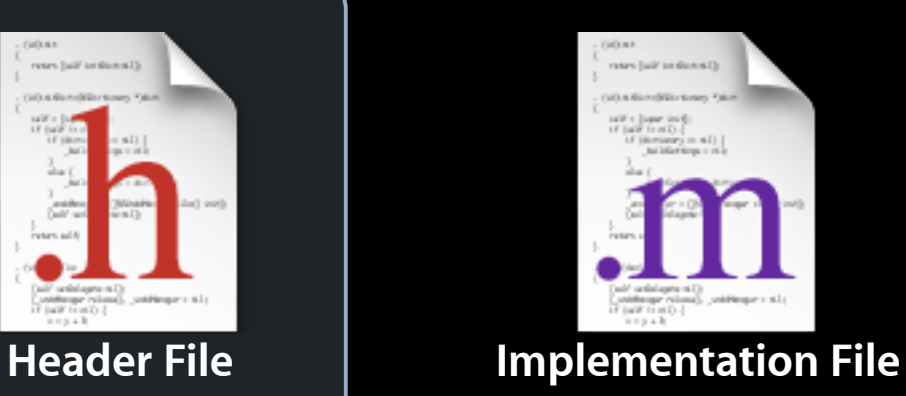

Tuesday, January 12, 2010 **9** 

# **Class interface declared in header file**

```
#import <Foundation/Foundation.h>
```

```
// instance variables
   NSString *name;
   int age;
@interface Person
: NSObject
\{}
```

```
// method declarations
```
- (NSString \*)name;
- (void)setName:(NSString \*)value;
- (int)age;
- (void)setAge:(int)age;
- (BOOL)canLegallyVote;
- (void)castBallot;

### **Defining a class A public header and a private implementation**

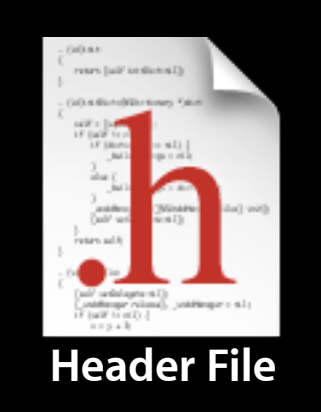

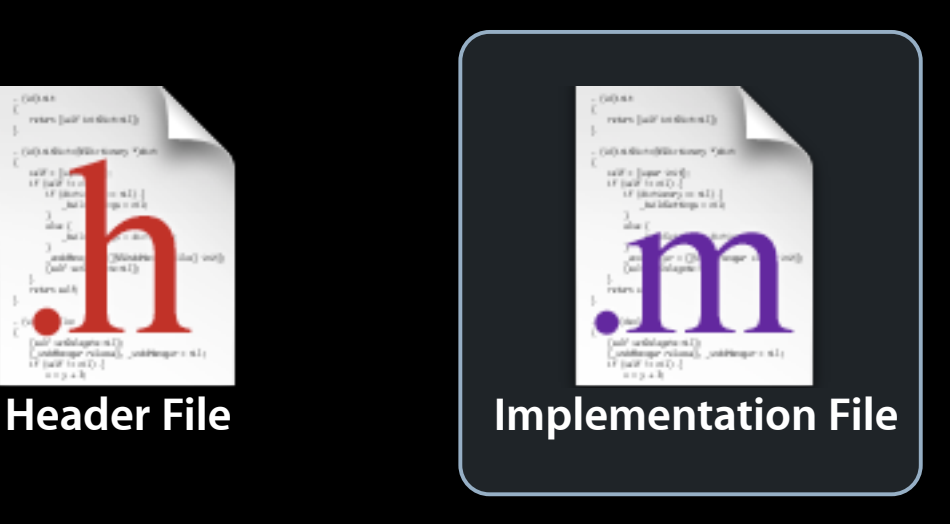

### **Implementing custom class**

- Implement setter/getter methods
- Implement action methods

### **Class Implementation**

```
#import "Person.h"
```

```
@implementation Person
```

```
- (int)age {
   return age;
}
- (void)setAge:(int)value {
   age = value;
}
```

```
//... and other methods
```
# **Calling your own methods**

#import "Person.h"

@implementation Person

- (BOOL)canLegallyVote {

}

- (void)castBallot {

}

# **Calling your own methods**

```
#import "Person.h"
```
@implementation Person

```
- (BOOL)canLegallyVote {
   return ([self age] >= 18);
```
}

```
- (void)castBallot {
```
}

# **Calling your own methods**

```
#import "Person.h"
```

```
@implementation Person
```

```
- (BOOL)canLegallyVote {
}
   return ([self age] >= 18);
```

```
@end
- (void)castBallot {
}
   if ([self canLegallyVote]) {
      	 	 // do voting stuff
   } else {
      	 	 NSLog (@"I'm not allowed to vote!");
   }
```
### **Superclass methods**

- As we just saw, objects have an implicit variable named "self"  $\bullet$  Like "this" in Java and  $C++$
- Can also invoke superclass methods using "super"

```
- (void)doSomething {
  // Call superclass implementation first
  [super doSomething];
```

```
// Then do our custom behavior
  int foo = bar;
  // ...
}
```
# **Object Lifecycle**

# **Object Lifecycle**

- Creating objects
- Memory management
- Destroying objects

## **Object Creation**

- Two step process
	- allocate memory to store the object
	- initialize object state
	- + alloc
		- Class method that knows how much memory is needed
	- init
		- Instance method to set initial values, perform other setup

### **Create = Allocate + Initialize**

Person \*person = nil;

person = [[Person alloc] init];

### **Implementing your own -init method**

```
#import "Person.h"
```

```
@implementation Person
```

```
 // allow superclass to initialize its state first
  if \overline{(self = [super init])} {
  }
  return self;
@end
- (id)init {
}<br>}
       age = 0;name = @``Bob";// do other initialization...
```
# **Multiple init methods**

- Classes may define multiple init methods
	- (id)init;
	- (id)initWithName:(NSString \*)name;
	- (id)initWithName:(NSString \*)name age:(int)age;
- Less specific ones typically call more specific with default values

```
- (id)init {
     return [self initWithName:@"No Name"];
}
```

```
- (id)initWithName:(NSString *)name {
     return [self initWithName:name age:0];
}<br>}
```
### **Finishing Up With an Object**

Person \*person = nil;

person = [[Person alloc] init];

[person setName:@"Jimmy Jones"]; [person setAge:32];

[person castBallot]; [person doSomethingElse];

### **Finishing Up With an Object**

Person \*person = nil;

person = [[Person alloc] init];

[person setName:@"Jimmy Jones"]; [person setAge:32];

```
[person castBallot];
[person doSomethingElse];
```
// What do we do with person when we're done?

### **Memory Management**

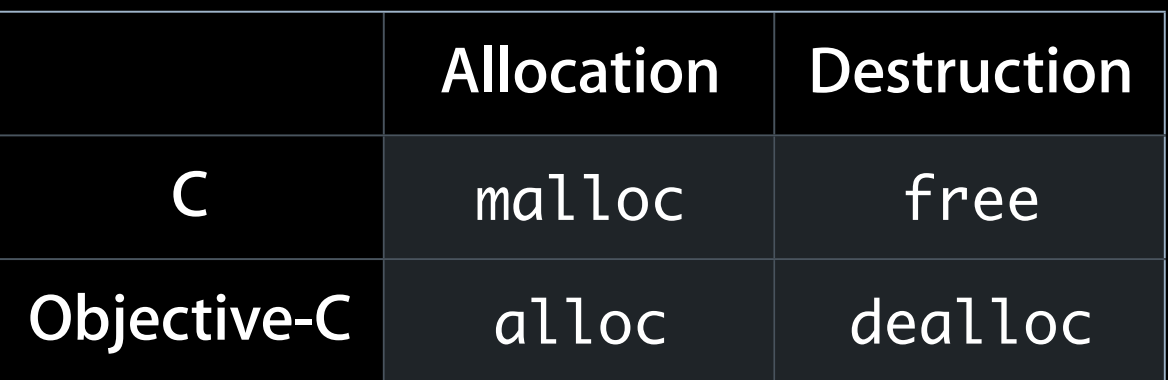

- Calls must be balanced
	- Otherwise your program may leak or crash
- However, you'll never call -dealloc directly
	- One exception, we'll see in a bit...

## **Reference Counting**

- Every object has a **retain count**
	- Defined on NSObject
	- $\blacksquare$  As long as retain count is  $> 0$ , object is alive and valid
- $\cdot$  +alloc and -copy create objects with retain count  $== 1$
- -retain increments retain count
- -release decrements retain count
- When retain count reaches 0, **object is destroyed**
	- -dealloc method invoked automatically
	- One-way street, once you're in -dealloc there's no turning back

### **Balanced Calls**

Person \*person = nil;

```
person = [[Person alloc] init];
```
[person setName:@"Jimmy Jones"]; [person setAge:32];

```
[person castBallot];
[person doSomethingElse];
```
// When we're done with person, release it [person release]; // person will be destroyed here

### **Reference counting in action**

Person \*person = [[Person alloc] init];

 **Retain count begins at 1 with +alloc**

[person retain];

 **Retain count increases to 2 with -retain**

```
[person release];
```
 **Retain count decreases to 1 with -release**

```
[person release];
```
 **Retain count decreases to 0, -dealloc automatically called**

Person \*person = [[Person alloc] init]; // ... [person release]; // Object is deallocated

Person \*person = [[Person alloc] init]; // ... [person release]; // Object is deallocated

[person doSomething]; // Crash!

Person \*person = [[Person alloc] init]; // ... [person release]; // Object is deallocated

```
Person *person = [[Person alloc] init];
// ...
[person release]; // Object is deallocated
person = nil;
```

```
Person *person = [[Person alloc] init];
// ...
[person release]; // Object is deallocated
person = nil;
```
[person doSomething]; // No effect

### **Implementing a -dealloc method**

```
#import "Person.h"
```

```
@implementation Person
```

```
- (void)dealloc {
```

```
// Do any cleanup that's necessary
// ...
```

```
// when we're done, call super to clean us up
[super dealloc];
```

```
}
```

```
@end
```
# **Object Lifecycle Recap**

- Objects begin with a retain count of 1
- Increase and decrease with -retain and -release
- When retain count reaches 0, object deallocated automatically
- You **never** call dealloc explicitly in your code
	- Exception is calling -[super dealloc]
	- You only deal with alloc, copy, retain, release

```
#import <Foundation/Foundation.h>
```

```
// instance variables
  NSString *name; // Person class "owns" the name
  int age;
@interface Person
: NSObject
{
```

```
}
```
// method declarations

- (NSString \*)name;
- (void)setName:(NSString \*)value;
- (int)age;
- (void)setAge:(int)age;
- (BOOL)canLegallyVote;
- (void)castBallot;

#import "Person.h"

@implementation Person

```
#import "Person.h"
```
@implementation Person

- (NSString \*)name { return name;

}

```
- (void)setName: (NSString *)newName {
```
}

```
#import "Person.h"
```

```
@implementation Person 
@end
- (NSString *)name {
   return name;
}
- (void)setName:(NSString *)newName {
}
   if (name != newName) {
         [name release];
        name = [newName retain];
        // name's retain count has been bumped up by 1
   }<br>}
```

```
#import "Person.h"
```
@implementation Person

- (NSString \*)name { return name;

}

```
- (void)setName: (NSString *)newName {
```
}

```
#import "Person.h"
```

```
@implementation Person 
@end
- (NSString *)name {
   return name;
}
- (void)setName:(NSString *)newName {
}
   if (name != newName) {
        [name release];
        name = [newName copy];
        // name has retain count of 1, we own it
   }
```
### **Releasing Instance Variables**

```
#import "Person.h"
```

```
@implementation Person
```

```
- (void)dealloc {
```
 // Do any cleanup that's necessary [name release];

```
// when we're done, call super to clean us up
[super dealloc];
```

```
}
```
# **Autorelease**

#### **Returning a newly created object**

- (NSString \*)fullName { NSString \*result;

```
result = [[NSString alloc] initWithFormat:@"%@ %@", 
                                    		 	 							 firstName, lastName];
```

```
return result;
```

```
}
```
**Wrong**: result is **leaked**!

#### **Returning a newly created object**

```
- (NSString *)fullName {
   NSString *result;
```

```
result = [[NSString alloc] initWithFormat:@"%@ %@", 
                                   		 	 							 firstName, lastName];
[result release];
```

```
return result;
```

```
}
```
**Wrong**: result is **released too early**! Method returns bogus value

#### **Returning a newly created object**

```
- (NSString *)fullName {
   NSString *result;
```

```
result = [[NSString alloc] initWithFormat:@"%@ %@", 
                                    		 	 							 firstName, lastName];
```

```
[result autorelease];
```

```
return result;
```

```
}
```
**Just right**: result is released, but not right away Caller gets valid object and could retain if needed

# **Autoreleasing Objects**

- Calling -autorelease flags an object to be sent release at some point in the future
- Let's you fulfill your retain/release obligations while allowing an object some additional time to live
- Makes it much more **convenient** to manage memory
- Very useful in methods which **return a newly created object**

#### **Method Names & Autorelease**

• Methods whose names includes **alloc, copy, or new** return a retained object that the **caller needs to release**

NSMutableString \*string = [[NSMutableString alloc] init]; // We are responsible for calling -release or -autorelease [string autorelease];

- All other methods return autoreleased objects NSMutableString \*string = [NSMutableString string]; // The method name doesn't indicate that we need to release it // So don't- we're cool!
- This is a convention- **follow it in methods you define**!

#### **How does -autorelease work?**

- Object is added to **current autorelease pool**
- Autorelease pools track objects scheduled to be released
	- When the pool itself is released, it sends -release to all its objects
- UIKit automatically wraps a pool around every event dispatch

#### **Autorelease Pools (in pictures)**

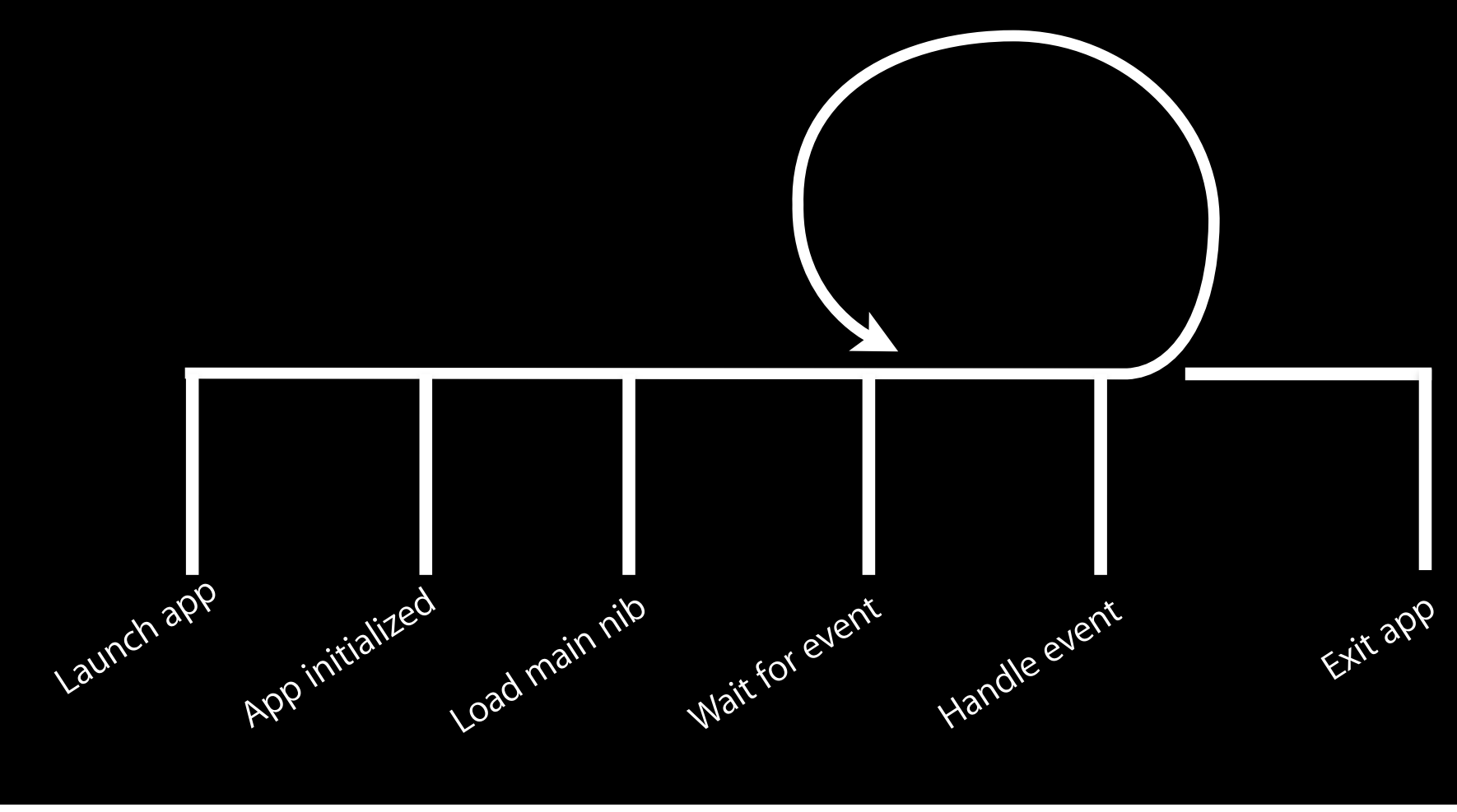

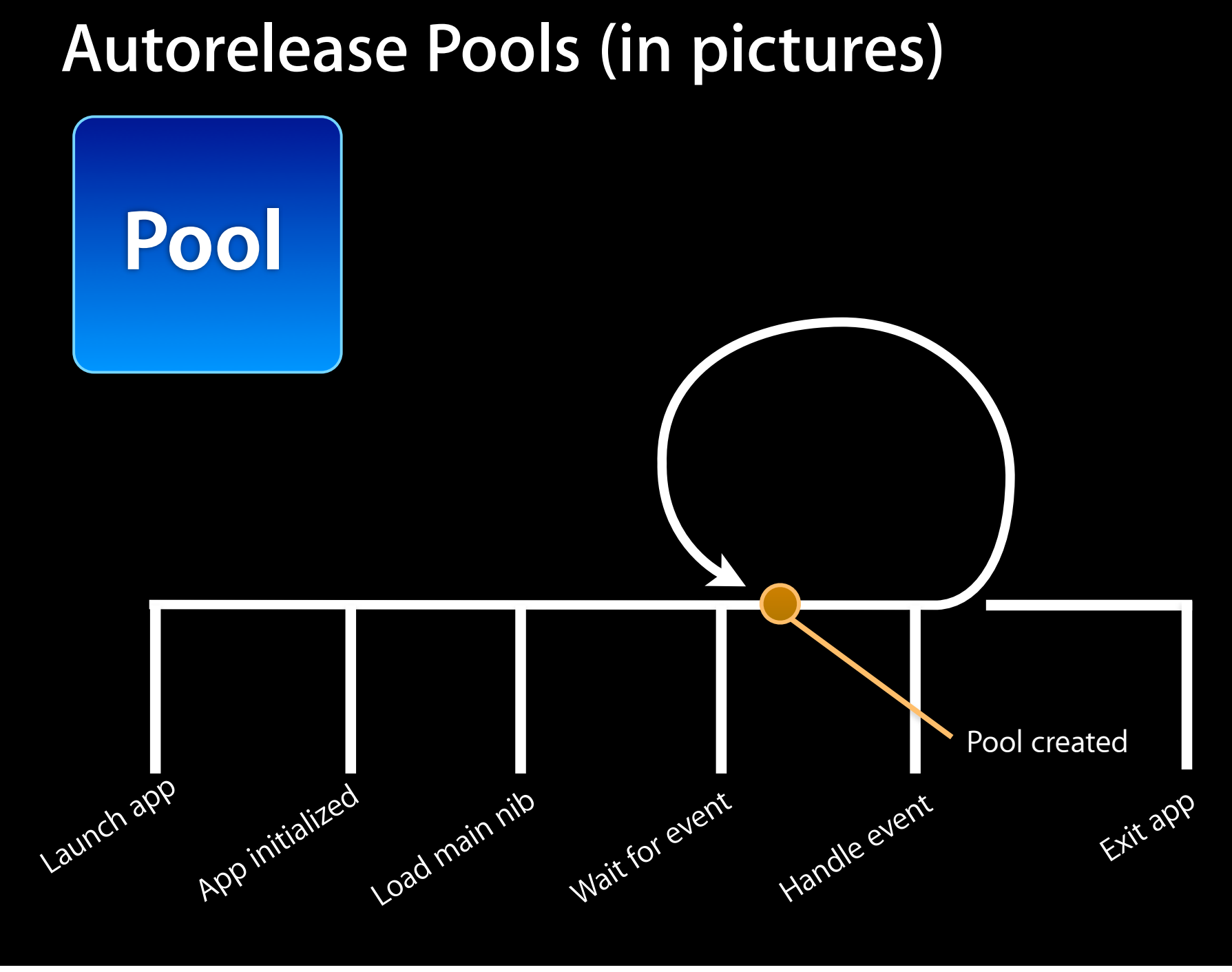

Tuesday, January 12, 2010 38

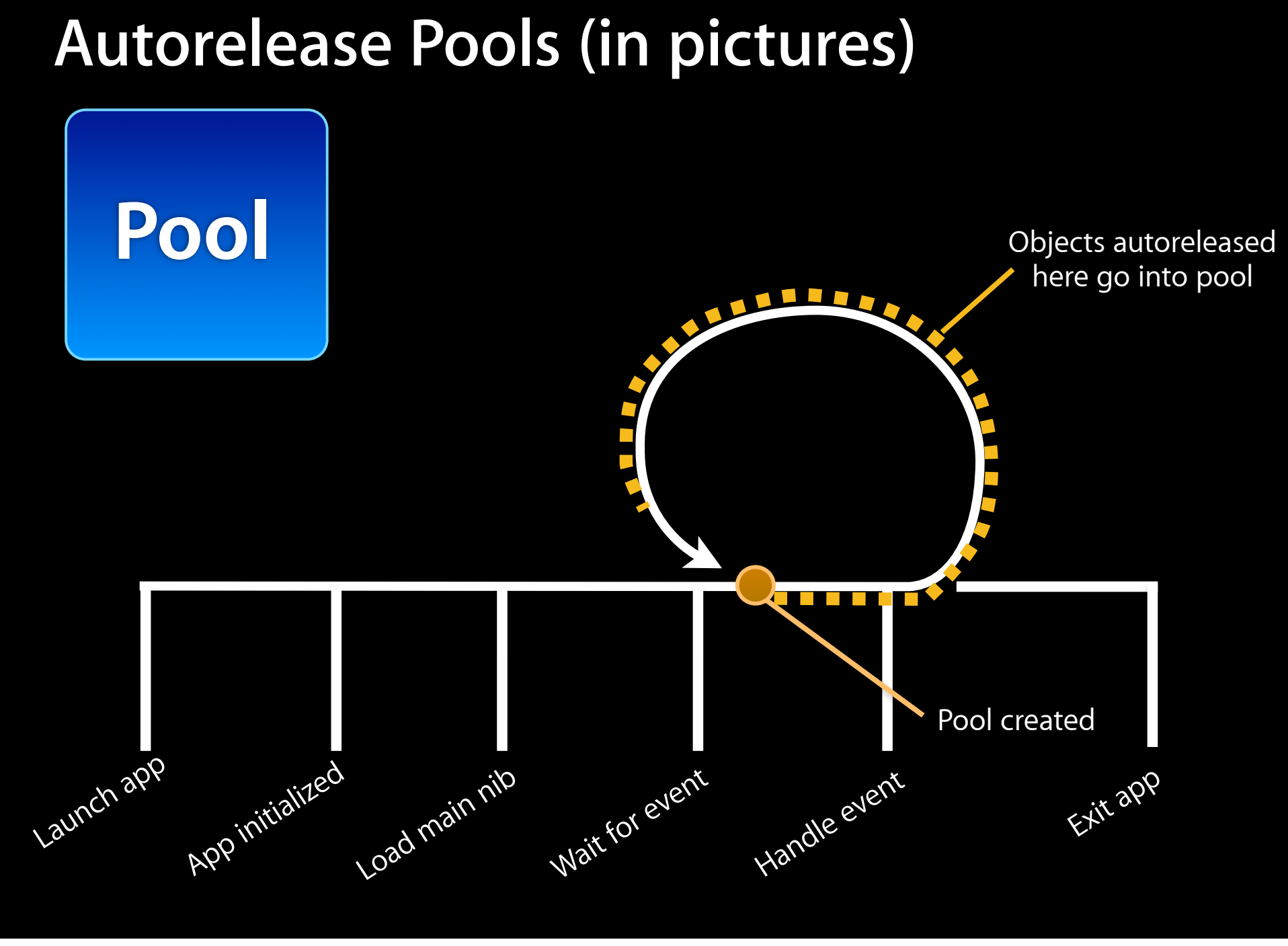

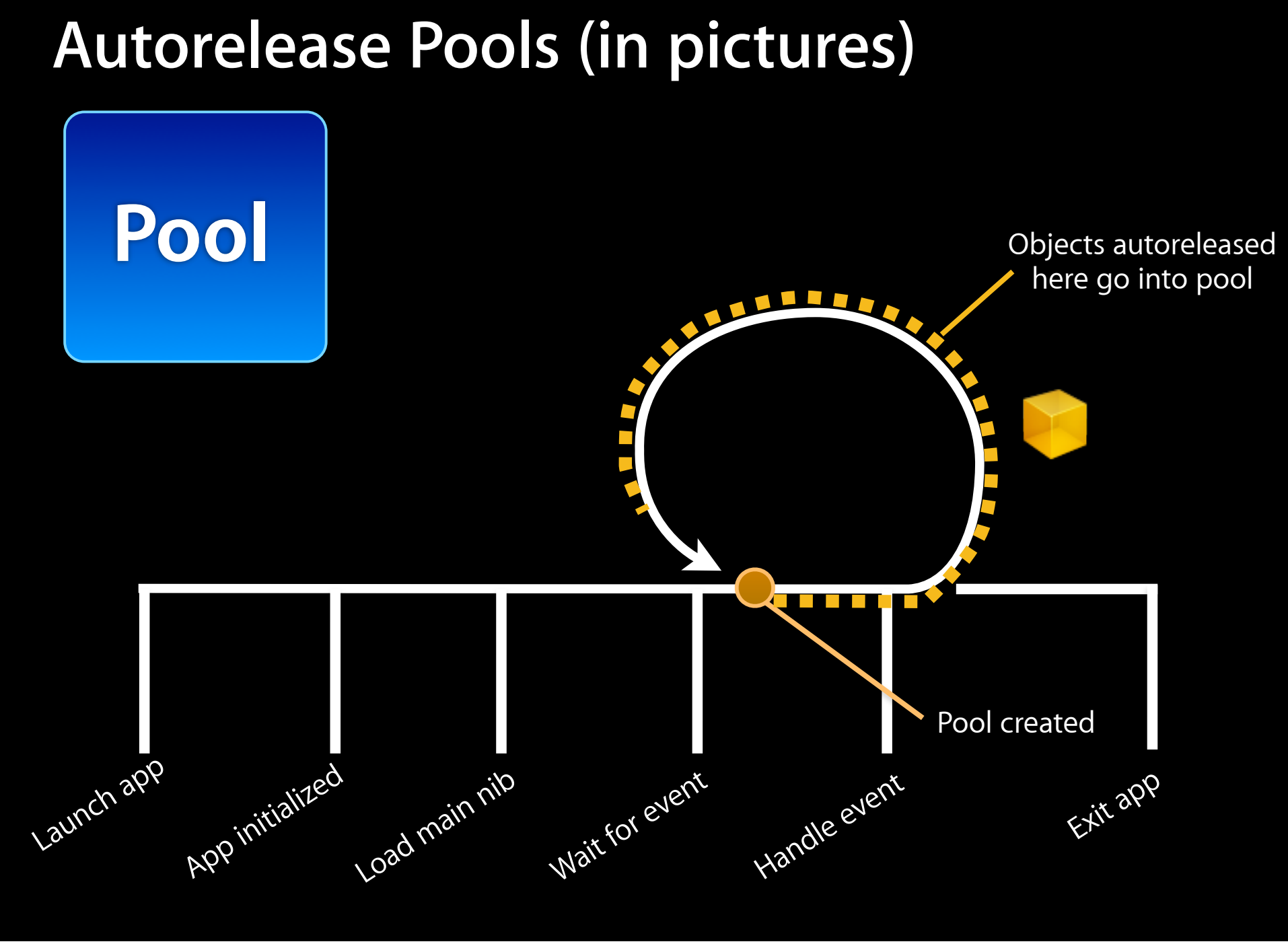

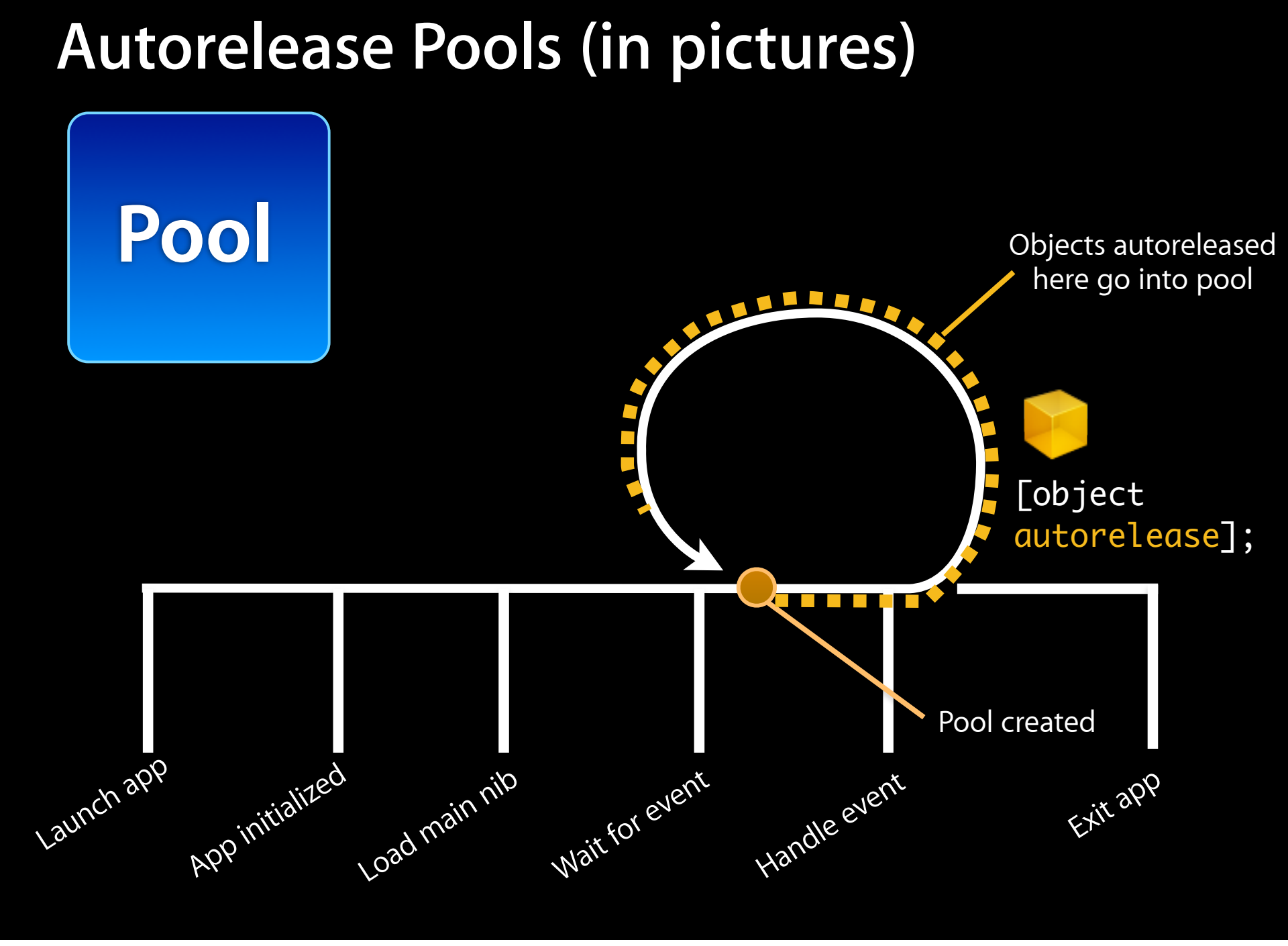

Tuesday, January 12, 2010 38

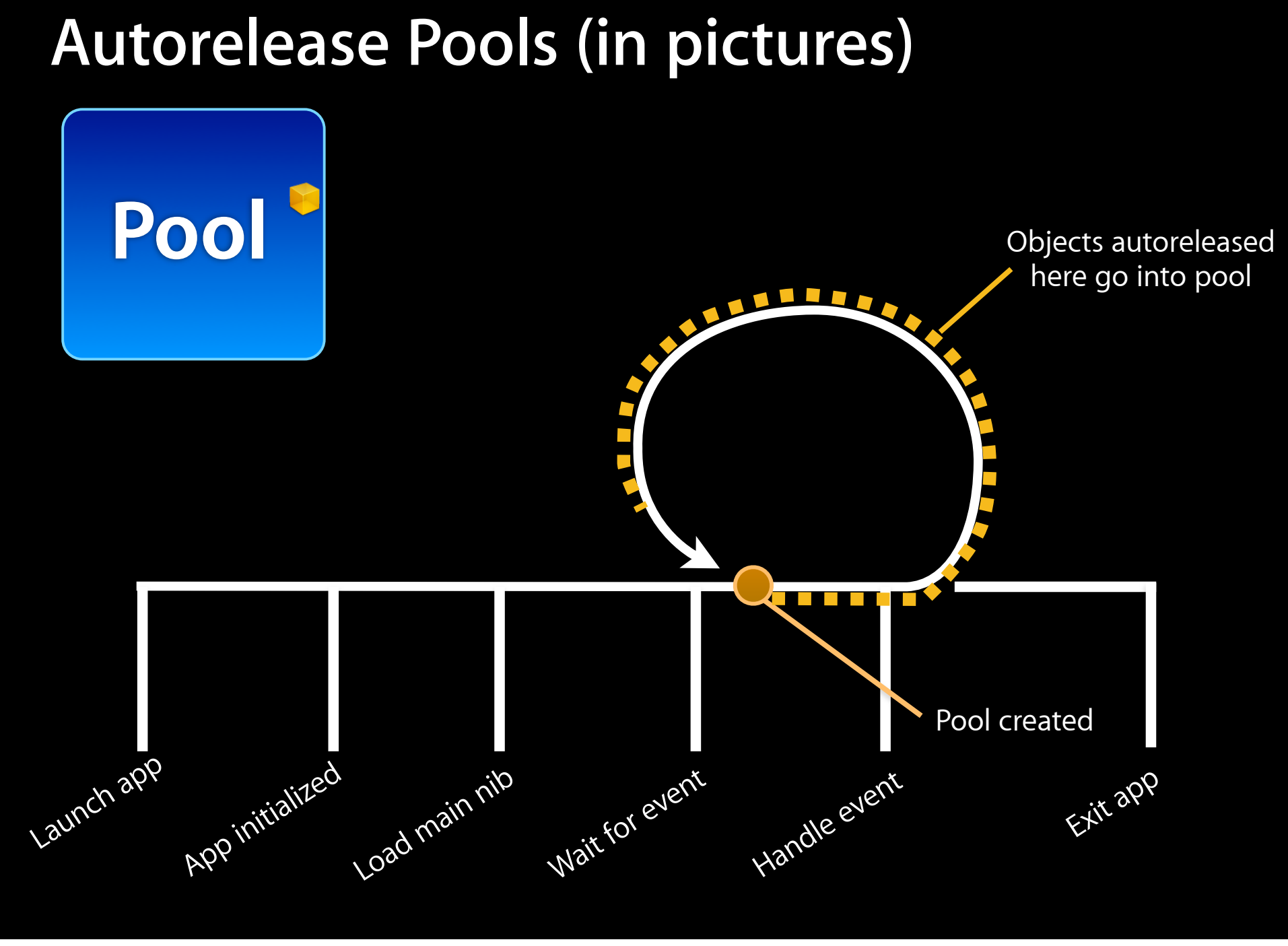

#### **Autorelease Pools (in pictures)**

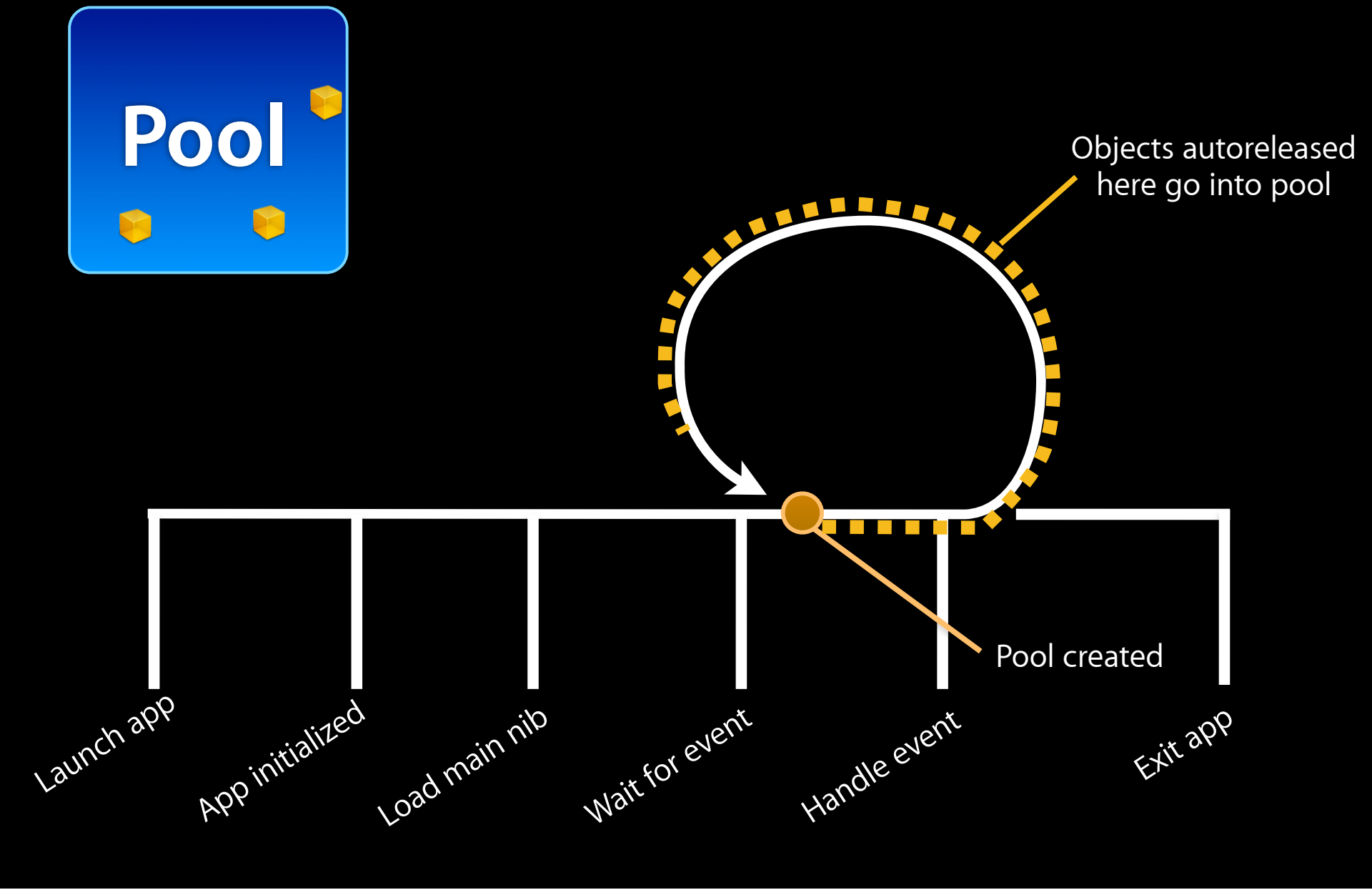

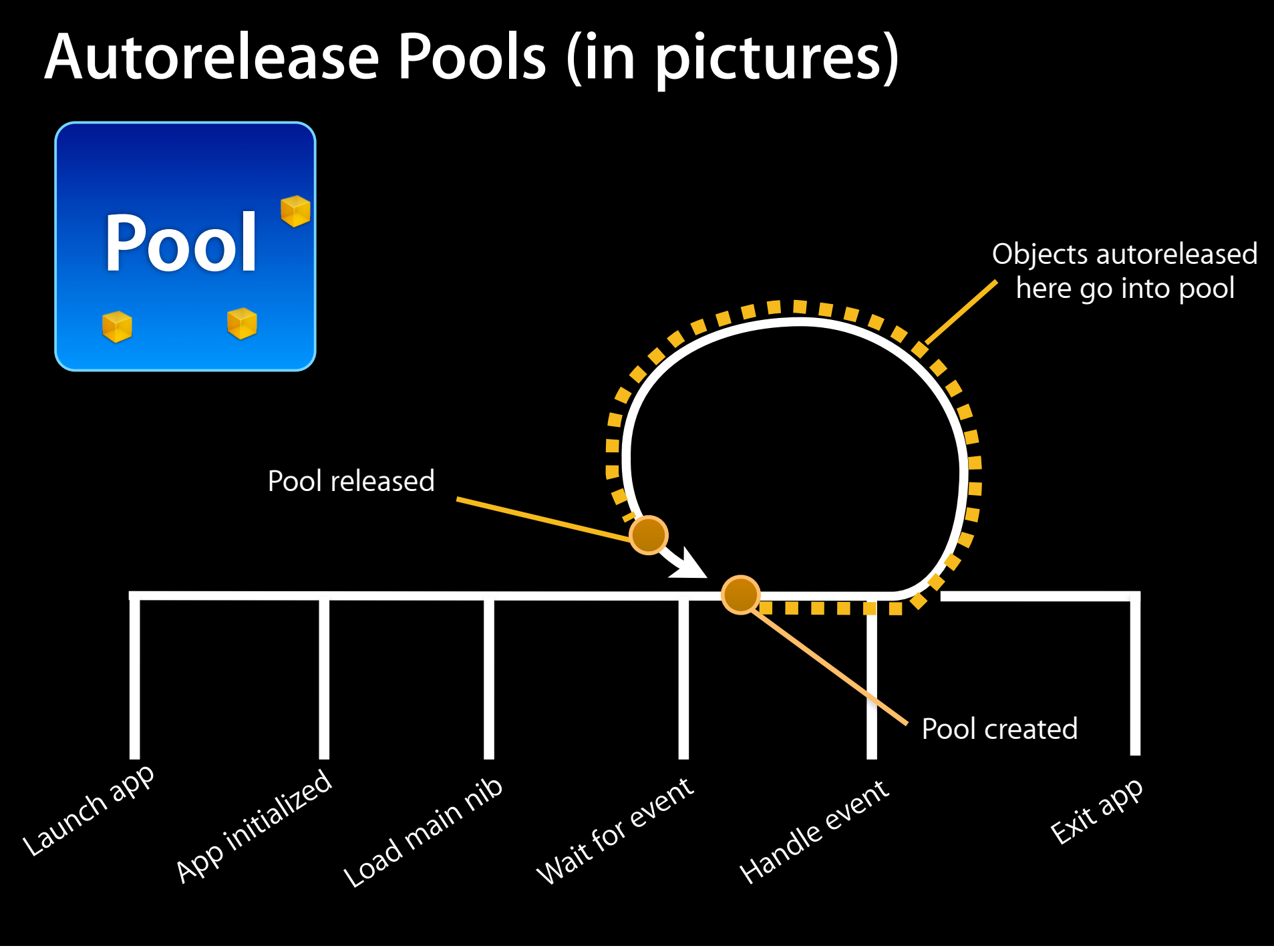

Tuesday, January 12, 2010 38

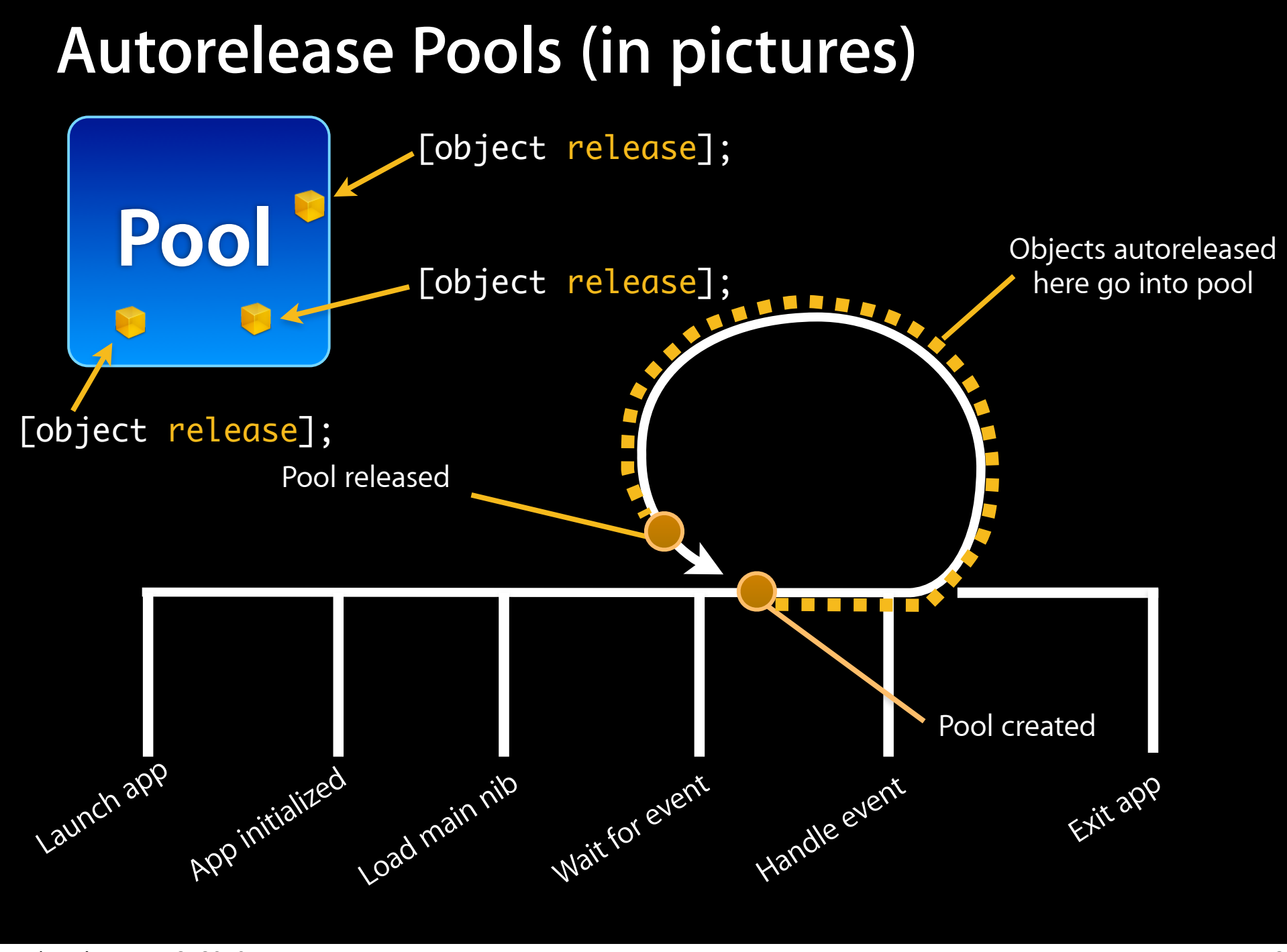

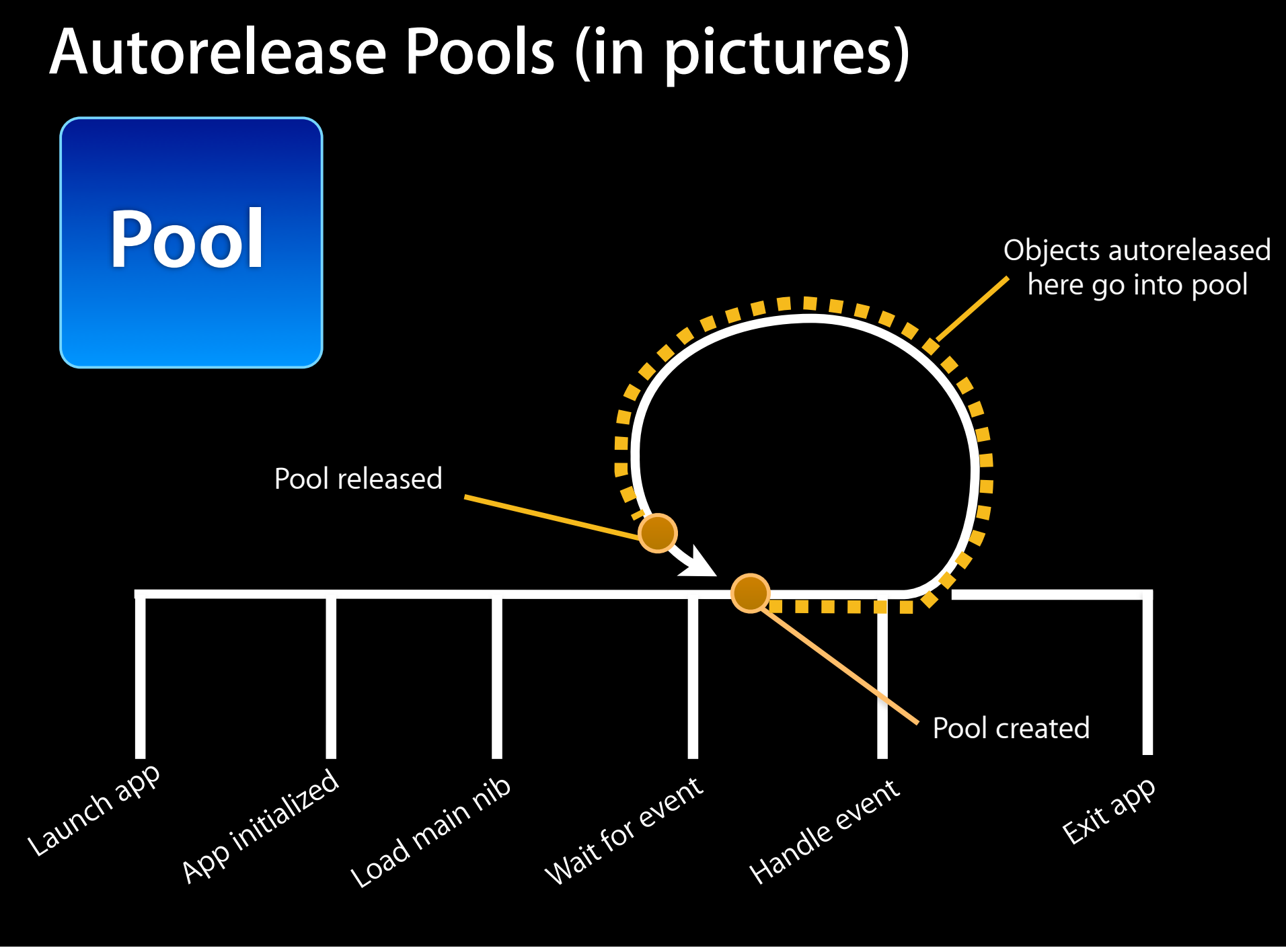

# **Hanging Onto an Autoreleased Object**

- Many methods return autoreleased objects
	- Remember the naming conventions...
	- They're hanging out in the pool and will get released later
- If you need to hold onto those objects you need to retain them
	- Bumps up the retain count *before* the release happens

```
name = [NSMutableString string];
```

```
// We want to name to remain valid!
[name retain];
```

```
// ...
// Eventually, we'll release it (maybe in our -dealloc?)
[name release];
```
### **Side Note: Garbage Collection**

- **• Autorelease is not garbage collection**
- Objective-C on iPhone OS does not have garbage collection

# **Objective-C Properties**

#### **Properties**

- Provide access to object attributes
- Shortcut to implementing getter/setter methods
- Also allow you to specify:
	- read-only versus read-write access
	- memory management policy

```
#import <Foundation/Foundation.h>
```

```
@interface Person : NSObject 
{
   // instance variables
   NSString *name;
   int age;
}
// method declarations
```
- (NSString \*)name;
- (void)setName:(NSString \*)value;
- (int)age;
- (void)setAge:(int)age;
- (BOOL) canLegallyVote;

```
- (void)castBallot;
@end
```

```
#import <Foundation/Foundation.h>
```

```
@interface Person : NSObject 
{
   // instance variables
   NSString *name;
   int age;
```

```
}
```

```
// method declarations
```
- (NSString \*)name;
- (void)setName:(NSString \*)value;
- (int)age;
- (void)setAge:(int)age;
- (BOOL) canLegallyVote;

```
- (void)castBallot;
@end
```

```
#import <Foundation/Foundation.h>
```

```
@interface Person : NSObject 
{
   // instance variables
   NSString *name;
   int age;
```

```
}
```
- 
- (NSString \*)**name**;
- 
- $-$  (int)age;
- 
- (BOOL) canLegallyVote,

```
- (void)castBallot;
@end
```

```
#import <Foundation/Foundation.h>
```

```
@interface Person : NSObject 
{
   // instance variables
   NSString *name;
   int age;
```

```
}
```
// property declarations @property int age; @property (copy) NSString \*name; @property (readonly) BOOL canLegallyVote;

```
- (void)castBallot;
@end
```

```
#import <Foundation/Foundation.h>
```

```
@interface Person : NSObject 
{
   // instance variables
   NSString *name;
   int age;
}
```

```
// property declarations
@property int age;
@property (copy) NSString *name;
@property (readonly) BOOL canLegallyVote;
```

```
- (void)castBallot;
@end
```
# **Synthesizing Properties**

@implementation Person

```
- (void)canLegallyVote { ...
- (int)age {
   return age;
}
- (void)setAge:(int)value {
   age = value;
}
- (NSString *)name {
     return name; }
- (void)setName:(NSString *)value {
    if (value != name) {
         [name release];
         name = [value copy];
     } }
```
# **Synthesizing Properties**

#### @implementation Person

```
- (void)canLegallyVote { ...
 - (int)age {
   return age;
}
 - (void)setAge:(int)value {
   age = value;
}
 - (NSString *)name {
     return name; }
 - (void)setName:(NSString *)value {
     if (value != name) {
         [name release];
         name = [value copy];
     } }
```
# **Synthesizing Properties**

#### @implementation Person

```
- (int)age {
- (NSString *)name {
```
- (void)canLegallyVote { ...

# **Synthesizing Properties**

@implementation Person

@synthesize age; @synthesize name;

- (BOOL)canLegallyVote {  $r$ eturn (age > 17);

}

@end

#### **Property Attributes**

• Read-only versus read-write

@property int age; // read-write by default @property (readonly) BOOL canLegallyVote;

• Memory management policies (only for object properties)

@property (assign) NSString \*name; // pointer assignment @property (retain) NSString \*name; // retain called @property (copy) NSString \*name; // copy called

### **Property Names vs. Instance Variables**

• Property name can be different than instance variable

```
@interface Person : NSObject {
   			 int numberOfYearsOld;
}
```

```
@property int age;
```
@end

```
@implementation Person
```

```
@synthesize age = numberOfYearsOld;
```

```
@end
```
### **Properties**

• Mix and match synthesized and implemented properties @implementation Person

@synthesize age; @synthesize name;

```
- (void)setAge:(int)value {
     age = value;
```
 // now do something with the new age value... }

@end

- Setter method explicitly implemented
- Getter method still synthesized

#### **Properties In Practice**

- Newer APIs use @property
- Older APIs use getter/setter methods
- Properties used heavily throughout UIKit APIs
	- Not so much with Foundation APIs
- You can use either approach
	- Properties mean writing less code, but "magic" can sometimes be non-obvious

## **Dot Syntax and self**

- When used in custom methods, be careful with dot syntax for properties defined in your class
- References to properties and ivars behave very differently

```
@interface Person : NSObject 
{
   NSString *name;
}
@property (copy) NSString *name;
@end
```

```
@implementation Person
```
- (void)doSomething {

}

name = @"Fred"; // accesses ivar directly! self.name = @"Fred"; // calls accessor method

# **Common Pitfall with Dot Syntax**

What will happen when this code executes?

```
@implementation Person
- (void)setAge:(int)newAge {
    	 	 self.age = newAge;
}
@end
```
This is equivalent to:

```
@implementation Person
- (void)setAge:(int)newAge {
    	 	 [self setAge:newAge]; // Infinite loop!
}
@end
```
# **Further Reading**

- Objective-C 2.0 Programming Language
	- "Defining a Class"
	- "Declared Properties"
- Memory Management Programming Guide for Cocoa

# **Questions?**